# technique tutorial

# Sublimation - Using Siser EasySubli Vinyl

#### Step 1: Print the design

- Referring to the Technique Tutorial "Using the Sublimation Printer," print out the design on Siser EasySubli Vinyl.
- Remember *not* to mirror the design, and to load the vinyl in the printer shiny-side up.
- The ink takes a bit to dry on vinyl, so handle the sheets carefully to avoid smudging.

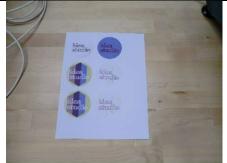

#### Step 2: Cut the design out

- Carefully cut the design out. Any white space WILL be part of the final design, so trim off everything that is not part of the design.
- In many cases the Silhouette cutter can be used to perform precise cuts.

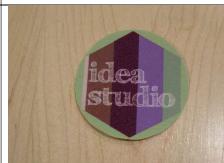

#### Step 3: Prepare the press

- Refer to the Technique Tutorial "Using the Heat Press" to set the time and temperature on the press.
- Wait while the press reaches temperature.

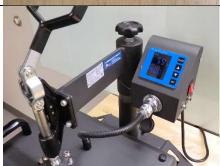

#### Step 4: Position the design

- Place a sheet of parchment paper on the lower platen of the heat press and place the item on top of it.
- Peel the shiny static backing piece of the vinyl.
- Position the vinyl in the desired location.
- Cover the design with a second piece of parchment paper.

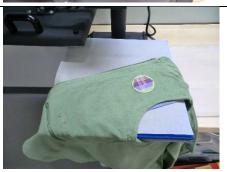

## Step 5: Press the item

- Swing the upper platen back into position.
- Use the main handle to close and lock the press.
- The timer should start counting down.

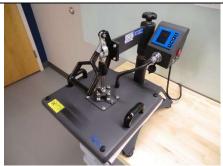

## Step 6: Remove the item

- When the timer beeps, use the main handle to open the press and swing the upper platen out of the way.
- Carefully remove the item and the parchment papers from the press, being aware that everything is still quite hot.

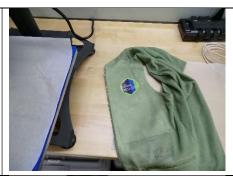

# Step 7: Turn off the press

- When finished, use the red switch to turn the press off.
- Swing the upper platen back into position over the lower one, but leave the press open to cool.

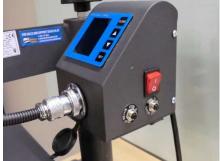